# Cryptographic Engineering An introducting to the Cortex-M4

Radboud University, Nijmegen, The Netherlands

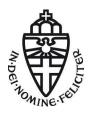

Spring 2019

# Our platform: ARM

- ► Company designs CPUs, does not build them
- ► Market leader for mobile devices, embedded systems
- ARMv7E-M architecture
- Cortex-M4 implements this architecture
- ▶ Released in 2010, widely deployed

# Our platform: ARM

- ► Company designs CPUs, does not build them
- ▶ Market leader for mobile devices, embedded systems
- ► ARMv7E-M architecture
- Cortex-M4 implements this architecture
- ▶ Released in 2010, widely deployed
- ▶ STM32F407VGT6
  - ► Cortex-M4 + peripherals
- ▶ 1024 KB flash
- ▶ 192 KB SRAM
- ▶ 168 MHz CPU

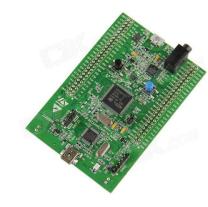

► Cortex-M4 has pipelined execution

- ► Cortex-M4 has pipelined execution
- ▶ 3 stages: fetch, decode, execute

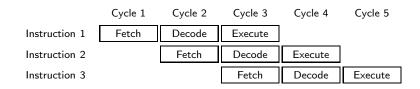

- ► Cortex-M4 has pipelined execution
- ▶ 3 stages: fetch, decode, execute

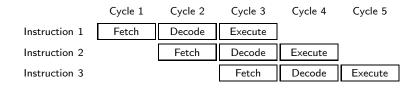

- ► Branching breaks this
  - ▶ But remedied by branch prediction + speculative execution

- ► Cortex-M4 has pipelined execution
- ▶ 3 stages: fetch, decode, execute

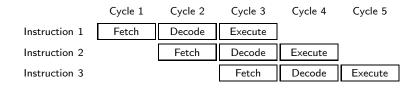

- ► Branching breaks this
  - ▶ But remedied by branch prediction + speculative execution
- ▶ Execute happens in one cycle: dependencies do not cause stalls

## Caches

▶ Access to RAM on the Cortex-M4 by itself is not cached

## Caches

- Access to RAM on the Cortex-M4 by itself is not cached
- ► STM32F407 has cache to flash memory
- lacktriangle Lookups from constant tables go through cache o timing leakage!

### Caches

- ► Access to RAM on the Cortex-M4 by itself is not cached
- ► STM32F407 has cache to flash memory
- ▶ Lookups from constant tables go through cache → timing leakage!
- Binaries also run on Cortex-M7, which has cached access to RAM
- ▶ Write "constant-time" code!
  - No branching on secret data
  - No memory access at secret locations

► Format: Instr Rd, Rn(, Rm)

- ► Format: Instr Rd, Rn(, Rm)
- mov r0, r1 (equivalent to uint32\_t r0 = r1;)

- ► Format: Instr Rd, Rn(, Rm)
- mov r0, r1 (equivalent to uint32\_t r0 = r1;)
- ▶ mov r0, #18

- ► Format: Instr Rd, Rn(, Rm)
- mov r0, r1 (equivalent to uint32\_t r0 = r1;)
- ▶ mov r0, #18
  - Sometimes, a constant is too large to fit in an instruction
  - ▶ Put constant in memory (see later) or construct it
  - movw for bottom 16 bits, movt for top 16 bits

- ► Format: Instr Rd, Rn(, Rm)
- mov r0, r1 (equivalent to uint32\_t r0 = r1;)
- ▶ mov r0, #18
  - ▶ Sometimes, a constant is too large to fit in an instruction
  - ▶ Put constant in memory (see later) or construct it
  - movw for bottom 16 bits, movt for top 16 bits
- add, but also adds, adc, and adcs

- ► Format: Instr Rd, Rn(, Rm)
- mov r0, r1 (equivalent to uint32\_t r0 = r1;)
- ▶ mov r0, #18
  - Sometimes, a constant is too large to fit in an instruction
  - ▶ Put constant in memory (see later) or construct it
  - movw for bottom 16 bits, movt for top 16 bits
- add, but also adds, adc, and adcs
  - By default, flags never get updated!
  - Many instructions have a variant that sets flags by appending s

.

- ► Format: Instr Rd, Rn(, Rm)
- mov r0, r1 (equivalent to uint32\_t r0 = r1;)
- ▶ mov r0, #18
  - ▶ Sometimes, a constant is too large to fit in an instruction
  - ▶ Put constant in memory (see later) or construct it
  - movw for bottom 16 bits, movt for top 16 bits
- add, but also adds, adc, and adcs
  - By default, flags never get updated!
  - ▶ Many instructions have a variant that sets flags by appending s
- ▶ Bitwise operations: eor, and, orr, mvn

- ► Format: Instr Rd, Rn(, Rm)
- mov r0, r1 (equivalent to uint32\_t r0 = r1;)
- ▶ mov r0, #18
  - ▶ Sometimes, a constant is too large to fit in an instruction
  - ▶ Put constant in memory (see later) or construct it
  - movw for bottom 16 bits, movt for top 16 bits
- add, but also adds, adc, and adcs
  - ▶ By default, flags never get updated!
  - ▶ Many instructions have a variant that sets flags by appending s
- ▶ Bitwise operations: eor, and, orr, mvn
- ▶ Shifts/rotates: ror, lsl, lsr, asr

- ► Format: Instr Rd, Rn(, Rm)
- mov r0, r1 (equivalent to uint32\_t r0 = r1;)
- ▶ mov r0, #18
  - Sometimes, a constant is too large to fit in an instruction
  - ▶ Put constant in memory (see later) or construct it
  - movw for bottom 16 bits, movt for top 16 bits
- add, but also adds, adc, and adcs
  - By default, flags never get updated!
  - ▶ Many instructions have a variant that sets flags by appending s
- ▶ Bitwise operations: eor, and, orr, mvn
- ▶ Shifts/rotates: ror, lsl, lsr, asr
- All have variants with registers as operands and with a constant ('immediate')

.

## Combined barrel shifter

- ▶ Distinctive feature of ARM architecture
- ▶ Every Rm operand goes through barrel shifter
- ▶ Possible to do this: eor r0, r1, r2, lsl #2

## Combined barrel shifter

- ▶ Distinctive feature of ARM architecture
- ► Every Rm operand goes through barrel shifter
- ▶ Possible to do this: eor r0, r1, r2, lsl #2
- ▶ Two instructions for the price of one, only costs 1 cycle

## Combined barrel shifter

- Distinctive feature of ARM architecture
- Every Rm operand goes through barrel shifter
- ▶ Possible to do this: eor r0, r1, r2, lsl #2
- ▶ Two instructions for the price of one, only costs 1 cycle
- Optimized code uses this all the time
- ▶ Possible with most arithmetic instructions

# Barrel shifter example

#### Possible:

```
mov r0, #42
mov r1, #37
ror r1, r1, #1
orr r2, r0, r1
lsl r2, r2, #1
eor r0, r2
```

# Barrel shifter example

#### Possible:

```
mov r0, #42
mov r1, #37
ror r1, r1, #1
orr r2, r0, r1
lsl r2, r2, #1
eor r0, r2
```

#### More efficient:

```
mov r0, #42
mov r1, #37
orr r2, r0, r1, ror #1
eor r0, r0, r2, lsl #1
```

# Barrel shifter example

#### Possible:

```
mov r0, #42
mov r1, #37
ror r1, r1, #1
orr r2, r0, r1
lsl r2, r2, #1
eor r0, r2
```

#### More efficient:

```
mov r0, #42
mov r1, #37
orr r2, r0, r1, ror #1
eor r0, r0, r2, lsl #1
```

▶ Barrel shifter does not update Rm, i.e. r1 and r2!

- ▶ After every 32-bit instruction, pc += 4
- ▶ By writing to the pc, we can jump to arbitrary locations (and continue execution from there)

В

- ► After every 32-bit instruction, pc += 4
- ▶ By writing to the pc, we can jump to arbitrary locations (and continue execution from there)
- ▶ While programming, addresses of instructions are not known

В

- ► After every 32-bit instruction, pc += 4
- By writing to the pc, we can jump to arbitrary locations (and continue execution from there)
- ▶ While programming, addresses of instructions are not known
- ▶ Solution: define a *label* and use b to branch to labels

- ► After every 32-bit instruction, pc += 4
- By writing to the pc, we can jump to arbitrary locations (and continue execution from there)
- ▶ While programming, addresses of instructions are not known
- ▶ Solution: define a *label* and use b to branch to labels
- Assembler and linker later resolve the address

В

- ▶ After every 32-bit instruction, pc += 4
- By writing to the pc, we can jump to arbitrary locations (and continue execution from there)
- ▶ While programming, addresses of instructions are not known
- ▶ Solution: define a *label* and use b to branch to labels
- ► Assembler and linker later resolve the address

```
mov r0, #42
b somelabel
mov r0, #37
somelabel:
```

В

► How to do a for/while loop?

- ► How to do a for/while loop?
- ▶ Need to do a *test* and branch depending on the outcome

- ► How to do a for/while loop?
- ▶ Need to do a *test* and branch depending on the outcome
  - cmp r0, r1 (r1 can also be shifted/rotated!)
  - ► cmp r0, #5

- ► How to do a for/while loop?
- ▶ Need to do a *test* and branch depending on the outcome
  - cmp r0, r1 (r1 can also be shifted/rotated!)
  - ▶ cmp r0, #5
- ▶ Really: subtract, set status flags, discard result

- ▶ How to do a for/while loop?
- ▶ Need to do a *test* and branch depending on the outcome
  - cmp r0, r1 (r1 can also be shifted/rotated!)
  - ▶ cmp r0, #5
- ▶ Really: subtract, set status flags, discard result
- ▶ Instead of b, use a conditional branch
  - ▶ beq label (r0 == r1)
  - ▶ bne *label* (r0 != r1)

- How to do a for/while loop?
- ▶ Need to do a *test* and branch depending on the outcome
  - cmp r0, r1 (r1 can also be shifted/rotated!)
  - ▶ cmp r0, #5
- Really: subtract, set status flags, discard result
- ▶ Instead of b, use a conditional branch
  - ▶ beq label (r0 == r1)
  - ▶ bne label (r0 != r1)
  - ▶ bhi label (r0 > r1, unsigned)
  - ▶ bls *label* (r0 <= r1, unsigned)
  - ▶ bgt label (r0 > r1, signed)
  - ▶ bge label (r0 >= r1, signed)

#### Conditional branches

- How to do a for/while loop?
- ▶ Need to do a *test* and branch depending on the outcome
  - cmp r0, r1 (r1 can also be shifted/rotated!)
  - ▶ cmp r0, #5
- Really: subtract, set status flags, discard result
- ▶ Instead of b, use a conditional branch
  - ▶ beq label (r0 == r1)
  - ▶ bne label (r0 != r1)
  - ▶ bhi *label* (r0 > r1, unsigned)
  - ▶ bls label (r0 <= r1, unsigned)</pre>
  - ▶ bgt label (r0 > r1, signed)
  - ▶ bge label (r0 >= r1, signed)
  - And many more

# Conditional branches (example)

► In C: uint32\_t a, b = 100; for  $(a = 0; a \le 50; a++)$  { b += a;In asm: mov r0, #0 // a mov r1, #100 // b loop: add r1, r0 // b += a add r0, #1 // a++ cmp r0, #50 // compare a and 50 bls loop // loop if <=

▶ Often data does not fit in registers

- ▶ Often data does not fit in registers
- ► Solution: push intermediate values to the stack (changes sp)

- ▶ Often data does not fit in registers
- ► Solution: push intermediate values to the stack (changes sp)
- ▶ push {r0, r1}

- ▶ Often data does not fit in registers
- ► Solution: push intermediate values to the stack (changes sp)
- ▶ push {r0, r1}
- ► Can now re-use r0 and r1

- Often data does not fit in registers
- ► Solution: push intermediate values to the stack (changes sp)
- ▶ push {r0, r1}
- ► Can now re-use r0 and r1
- ▶ Later retrieve values in any register you like: pop {r0, r2}

- Often data does not fit in registers
- ► Solution: push intermediate values to the stack (changes sp)
- ▶ push {r0, r1}
- Can now re-use r0 and r1
- ▶ Later retrieve values in any register you like: pop {r0, r2}
- ► Can load from the stack without moving sp (in a few slides)
- ▶ Not popping all pushed values will crash the program

► Stack is nice for intermediate values, but not for constants or lookup tables

- Stack is nice for intermediate values, but not for constants or lookup tables
- 'word' = 32 bit, 'halfword' = 16 bit, 'doubleword' = 64 bit, 'byte' = 8 bit, 'nibble' = 4 bit

- Stack is nice for intermediate values, but not for constants or lookup tables
- 'word' = 32 bit, 'halfword' = 16 bit, 'doubleword' = 64 bit, 'byte' = 8 bit, 'nibble' = 4 bit
- Can directly insert words and bytes as 'data'

```
.data
somedata:
    .word 0x01234567, 0xfedcba98
    .byte 0x2a, 0x25
.text
    //continue with code
```

- Stack is nice for intermediate values, but not for constants or lookup tables
- 'word' = 32 bit, 'halfword' = 16 bit, 'doubleword' = 64 bit, 'byte' = 8 bit, 'nibble' = 4 bit
- Can directly insert words and bytes as 'data'

```
.data
somedata:
    .word 0x01234567, 0xfedcba98
    .byte 0x2a, 0x25
.text
    //continue with code
```

▶ Ends up somewhere in RAM, need a label to access it

- Stack is nice for intermediate values, but not for constants or lookup tables
- 'word' = 32 bit, 'halfword' = 16 bit, 'doubleword' = 64 bit, 'byte' = 8 bit, 'nibble' = 4 bit
- Can directly insert words and bytes as 'data'

```
.data
somedata:
    .word 0x01234567, 0xfedcba98
    .byte 0x2a, 0x25
.text
    //continue with code
```

- ▶ Ends up somewhere in RAM, need a label to access it
- $\triangleright$  For n bytes of uninitialized memory, use a label and .skip n
  - ▶ For n bytes of 0-initialized data, use .lcomm somelabel, n

- Stack is nice for intermediate values, but not for constants or lookup tables
- 'word' = 32 bit, 'halfword' = 16 bit, 'doubleword' = 64 bit, 'byte' = 8 bit, 'nibble' = 4 bit
- Can directly insert words and bytes as 'data'

```
.data
somedata:
    .word 0x01234567, 0xfedcba98
    .byte 0x2a, 0x25
.text
    //continue with code
```

- ▶ Ends up *somewhere* in RAM, need a label to access it
- $\triangleright$  For n bytes of uninitialized memory, use a label and .skip n
  - ▶ For n bytes of 0-initialized data, use .lcomm somelabel, n
- For global constants in ROM/flash, use .section .rodata

▶ adr r0, somelabel to get the address in a register

- ▶ adr rO, somelabel to get the address in a register
- ▶ ldr/str r1, [r0] loads/stores a value

- ▶ adr rO, somelabel to get the address in a register
- ▶ ldr/str r1, [r0] loads/stores a value
- ▶ ldr r1, [r0, #4] loads from r0+4 (bytes)

- adr r0, somelabel to get the address in a register
- ▶ ldr/str r1, [r0] loads/stores a value
- ▶ ldr r1, [r0, #4] loads from r0+4 (bytes)
- ▶ ldr r1, [r0, #4]! loads from r0+4 and increments r0 by 4
- ▶ ldr r1, [r0], #4 loads from r0 and increments r0 by 4

- adr r0, somelabel to get the address in a register
- ▶ ldr/str r1, [r0] loads/stores a value
- ▶ ldr r1, [r0, #4] loads from r0+4 (bytes)
- ▶ ldr r1, [r0, #4]! loads from r0+4 and increments r0 by 4
- ▶ ldr r1, [r0], #4 loads from r0 and increments r0 by 4
- ▶ ldr r1, [r0, r2] loads from r0+r2, cannot increment
- ▶ ldr r1, [r0, r2, ls1 #2] is possible
  - if r2 was a byte-offset, it's now used as word-offset

- adr r0, somelabel to get the address in a register
- ▶ ldr/str r1, [r0] loads/stores a value
- ▶ ldr r1, [r0, #4] loads from r0+4 (bytes)
- ▶ ldr r1, [r0, #4]! loads from r0+4 and increments r0 by 4
- ▶ ldr r1, [r0], #4 loads from r0 and increments r0 by 4
- ▶ ldr r1, [r0, r2] loads from r0+r2, cannot increment
- ▶ ldr r1, [r0, r2, ls1 #2] is possible
  - if r2 was a byte-offset, it's now used as word-offset
- str also has these variants

- adr r0, somelabel to get the address in a register
- ▶ ldr/str r1, [r0] loads/stores a value
- ▶ ldr r1, [r0, #4] loads from r0+4 (bytes)
- ▶ ldr r1, [r0, #4]! loads from r0+4 and increments r0 by 4
- ▶ ldr r1, [r0], #4 loads from r0 and increments r0 by 4
- ▶ ldr r1, [r0, r2] loads from r0+r2, cannot increment
- ▶ ldr r1, [r0, r2, ls1 #2] is possible
  - ▶ if r2 was a byte-offset, it's now used as word-offset
- str also has these variants
- ldm/stm r0, {r1,r2,r5} loads/stores multiple from consecutive memory locations
- ▶ ldm/stm r0!, {r1,r2,r5} [...] and increments r0

- adr r0, somelabel to get the address in a register
- ▶ ldr/str r1, [r0] loads/stores a value
- ▶ ldr r1, [r0, #4] loads from r0+4 (bytes)
- ▶ ldr r1, [r0, #4]! loads from r0+4 and increments r0 by 4
- ▶ ldr r1, [r0], #4 loads from r0 and increments r0 by 4
- ▶ ldr r1, [r0, r2] loads from r0+r2, cannot increment
- ▶ ldr r1, [r0, r2, ls1 #2] is possible
  - if r2 was a byte-offset, it's now used as word-offset
- str also has these variants
- ldm/stm r0, {r1,r2,r5} loads/stores multiple from consecutive memory locations
- ▶ ldm/stm r0!, {r1,r2,r5} [...] and increments r0
- ▶ push {r0,r1} == stmdb sp!, {r0,r1}
  - 'store multiple decrement before'

#### Subroutines

```
somelabel:
    add r0, r1
    add r0, r1, ror #2
    add r0, r1, ror #4
    bx lr
main:
    bl somelabel
    mov r4, r0
    mov r0, r2
    mov r1, r3
    bl somelabel
 ▶ 1r keeps track of 'return address'
 Branch with link (b1) automatically sets 1r
```

## Subroutines

```
somelabel:
    add r0, r1
    add r0, r1, ror #2
    add r0, r1, ror #4
    bx lr
main:
    bl somelabel
    mov r4, r0
    mov r0, r2
    mov r1, r3
    bl somelabel
 ▶ 1r keeps track of 'return address'
 Branch with link (b1) automatically sets 1r
```

▶ Some performance overhead due to branching

▶ Agreement on how to deal with parameters and return values

- ▶ Agreement on how to deal with parameters and return values
- ▶ If it fits, parameters in r0-r3

- Agreement on how to deal with parameters and return values
- ▶ If it fits, parameters in r0-r3
- ▶ Otherwise, a part in r0-r3 and the rest on the stack

- Agreement on how to deal with parameters and return values
- ▶ If it fits, parameters in r0-r3
- ▶ Otherwise, a part in r0-r3 and the rest on the stack
- ► Return value in r0

- Agreement on how to deal with parameters and return values
- ▶ If it fits, parameters in r0-r3
- ▶ Otherwise, a part in r0-r3 and the rest on the stack
- ► Return value in r0
- ► The callee(!) should preserve r4-r12 if it overwrites them
- ▶ Important when calling your assembly from, e.g., C

- Agreement on how to deal with parameters and return values
- ▶ If it fits, parameters in r0-r3
- ▶ Otherwise, a part in r0-r3 and the rest on the stack
- Return value in r0
- ► The callee(!) should preserve r4-r12 if it overwrites them
- Important when calling your assembly from, e.g., C
- ▶ For *private* subroutines: can ignore this ABI

#### Architecture Reference Manual

- ▶ Large PDF that includes all of this, and more
- Available online: https://static.docs.arm.com/ddi0403/eb/ DDI0403E\_B\_armv7m\_arm.pdf
- ▶ See Chapter A7 for instruction listings and descriptions

### Architecture Reference Manual

#### A6.7.3 ADD (immediate)

This instruction adds an immediate value to a register value, and writes the result to the destination register. It can optionally update the condition flags based on the result.

Encoding T1 All versions of the Thumb ISA.

ADDS <Rd>, <Rn>, #<imm3> ADD<c> <Rd>, <Rn>, #<imm3> Outside IT block.

0 0 0 1 1 1 0 mm3 Rn Rd

d = UInt(Rd); n = UInt(Rn); setflags = !InITBlock(); imm32 = ZeroExtend(imm3, 32);

**Encoding T2** 

All versions of the Thumb ISA.

ADDS <Rdn>,#<imm8>
ADD<c> <Rdn>,#<imm8>

Outside IT block. Inside IT block.

15 14 13 12 11 10 9 8 7 6 5 4 3 2 1 0
0 0 1 1 0 Rdn imm8

d = UInt(Rdn); n = UInt(Rdn); setflags = !InITBlock(); imm32 = ZeroExtend(imm8, 32);

Encoding T3 ARMv7-M

ADD{S}<c>.W <Rd>,<Rn>,#<const>

15 14 13 12 11 10 9 8 7 6 5 4 3 2 1 0 15 14 13 12 11 10 9 8 7 6 5 4 3 2 1 0

### Architecture Reference Manual

#### Assembler syntax

ADD(S)<c><q> {<Rd>,} <Rn>, #<const> ADDW<c><q> {<Rd>,} <Rn>, #<const>

where:

S If present, specifies that the instruction updates the flags. Otl

update the flags.

<c><q> See Standard as sembler syntax fields on page A6-7.

<Rd> Specifies the destination register. If <Rd> is omitted, this reg

<Rn> Specifies the register that contains the first operand. If the SI (SP plus immediate) on page A6-26. If the PC is specified for

<const> Specifies the immediate value to be added to the value obta allowed values is 0-7 for encoding T1, 0-255 for encoding T See Modified immediate constants in Thumb instructions or

allowed values for encoding T3.

# Time to get to work!

- ▶ If you haven't "walked through" the STM32F4 getting started, do so.
- ► Start working on ChaCha20
- ▶ These slides are also on Brightspace and the course website